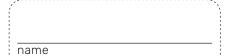

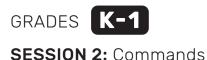

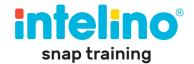

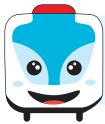

#### I need you help!

We need to pick up passengers and bring them to the airport. But there is something really wrong with the track!

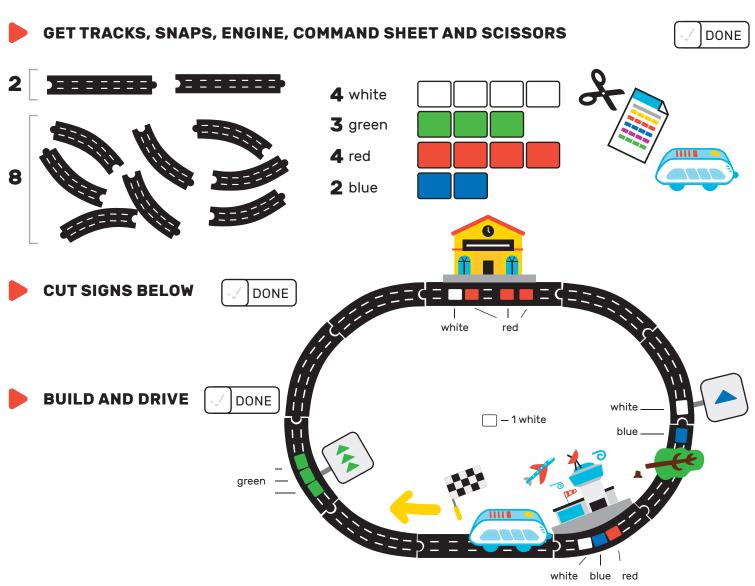

INTELINO SNAP TRAINING | K-1 SESSION 2: COMMANDS

Version 1 © 2019 intelino

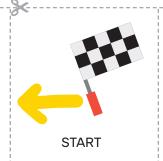

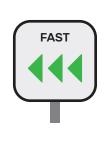

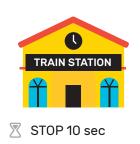

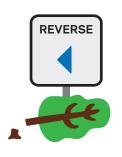

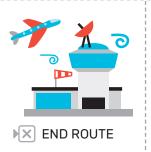

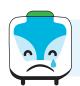

### Did you see that it did not work?

Let's try to fix it one command at a time.

#### STUDY THE SCHEDULE

DONE

# **JAMY'S SCHEDULE**

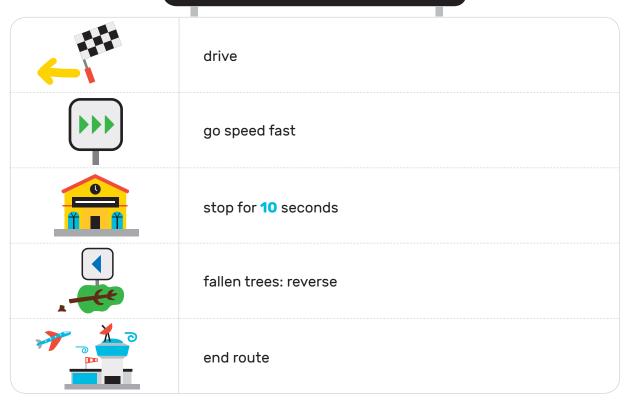

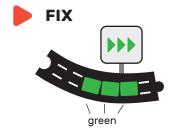

DONE

TIP: Use the extra white snap.

TRY: Does it work?

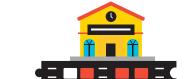

**FIX** 

DONE

TIP: Check the command sheet. Move 2 snaps. **Do not add** any snaps! TRY: Does it work?

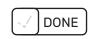

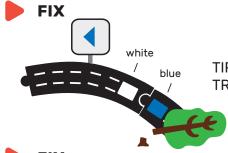

TIP: Move both snaps. **Do not add** any snaps!

TRY: Does it work?

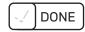

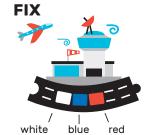

TIP: Check the command sheet. Move some of the snaps.

TRY: Does it work?

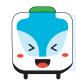

**Good job!** We picked up the passengers and brought them to the airport. Now we have time to play!

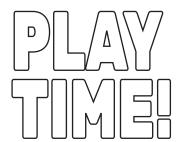

USE: More tracks.

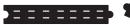

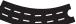

TRY: Commands.

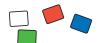

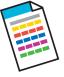

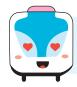

I have a CHALLENGE for you. If you are up for it!

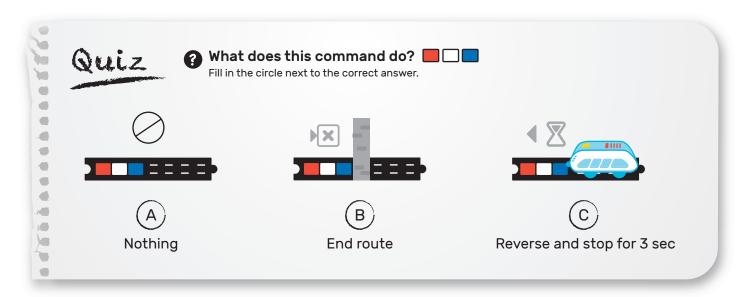

## **REFLECTION: Train Driving Exam!**

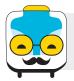

IS

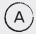

OR

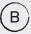

**CORRECT?** 

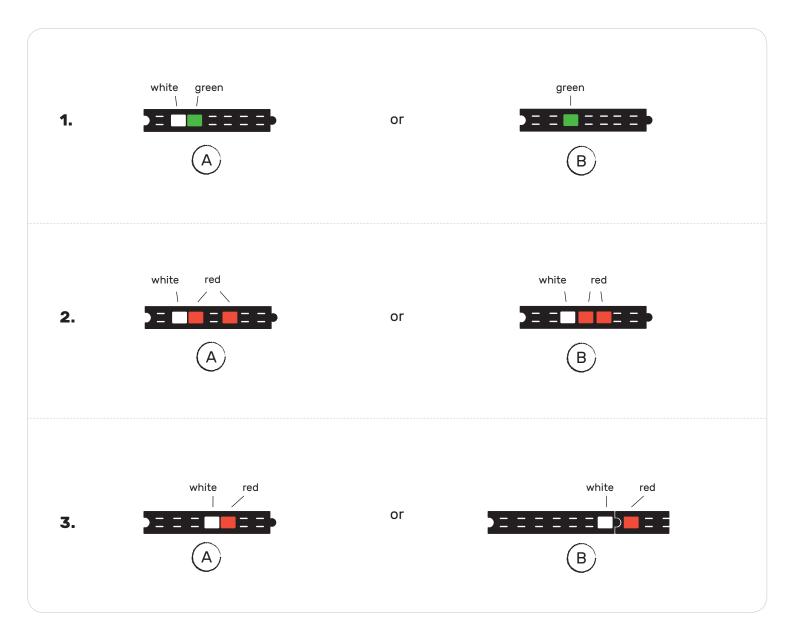

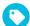

## What did you learn?

- 1. Start commands with (white)!
- 2. No gaps in commands!
- 3. Command on one track.

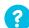

What is another word for "trying things to fix a problem" in computer speak?